# **GUJARAT TECHNOLOGICAL UNIVERSITY**

#### **BRANCH: Mechanical/Production/Manufacturing Engineering SUBJECT NAME: Computer Aided Manufacturing SUBJECT CODE: 2171903 BE Semester VII**

#### **Type of course: Core**

## **Prerequisite: Manufacturing Processes-I, Production Technology**

#### **Rationale:**

Computer Aided Manufacturing is highly demanded area now a day. Computer Aided Manufacturing deals with Design of components to manufacturing and also includes Planning and controlling the processes. Industries widely use CNC, FMS and Robotics technology now a day. Students will be familiar with its hardware and software and also able to write programs for machining.

#### **Teaching and Examination Scheme:**

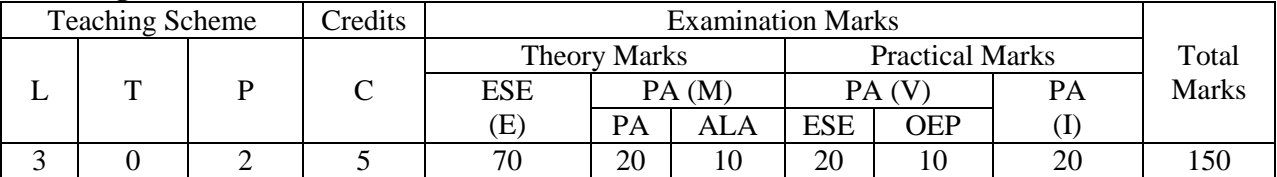

L- Lectures; T- Tutorial/Teacher Guided Student Activity; P- Practical; C- Credit; ESE- End Semester Examination; PA- Progressive Assessment; OEP-Open Ended problem; AL-Active learning;

#### **Learning Objectives:**

- 1. To build concrete foundation for their core branch as a thinker, inter disciplinary thoughts
- 2. To educate students by covering different aspects of computer Aided Manufacturing.
- 3. To create strong skills of writing CNC programs, PLC programs.
- 4. To educate students to understand different advances in manufacturing system like: GT, CAPP and FMS
- 5. To educate students by covering robotics and different material handling system required in manufacturing shop floor.
- 6. To educate students by covering different Integrated production management system.

#### **Content:**

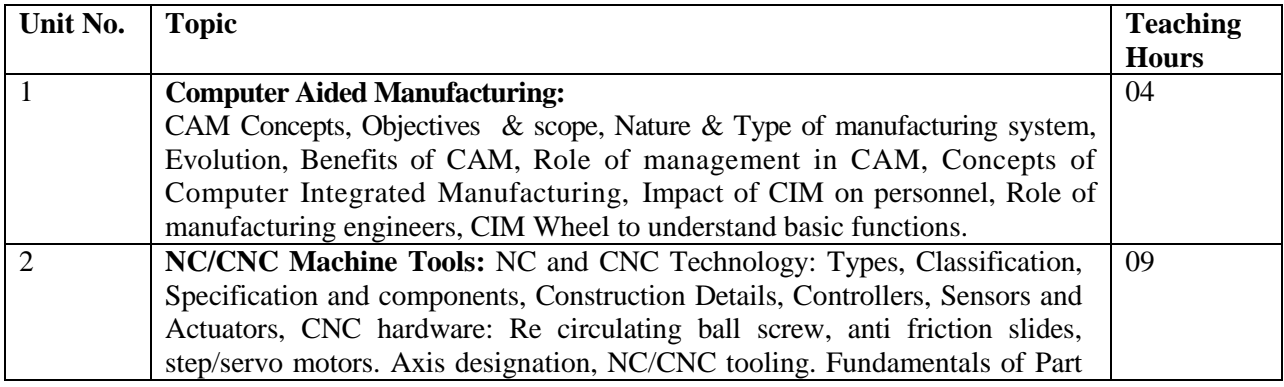

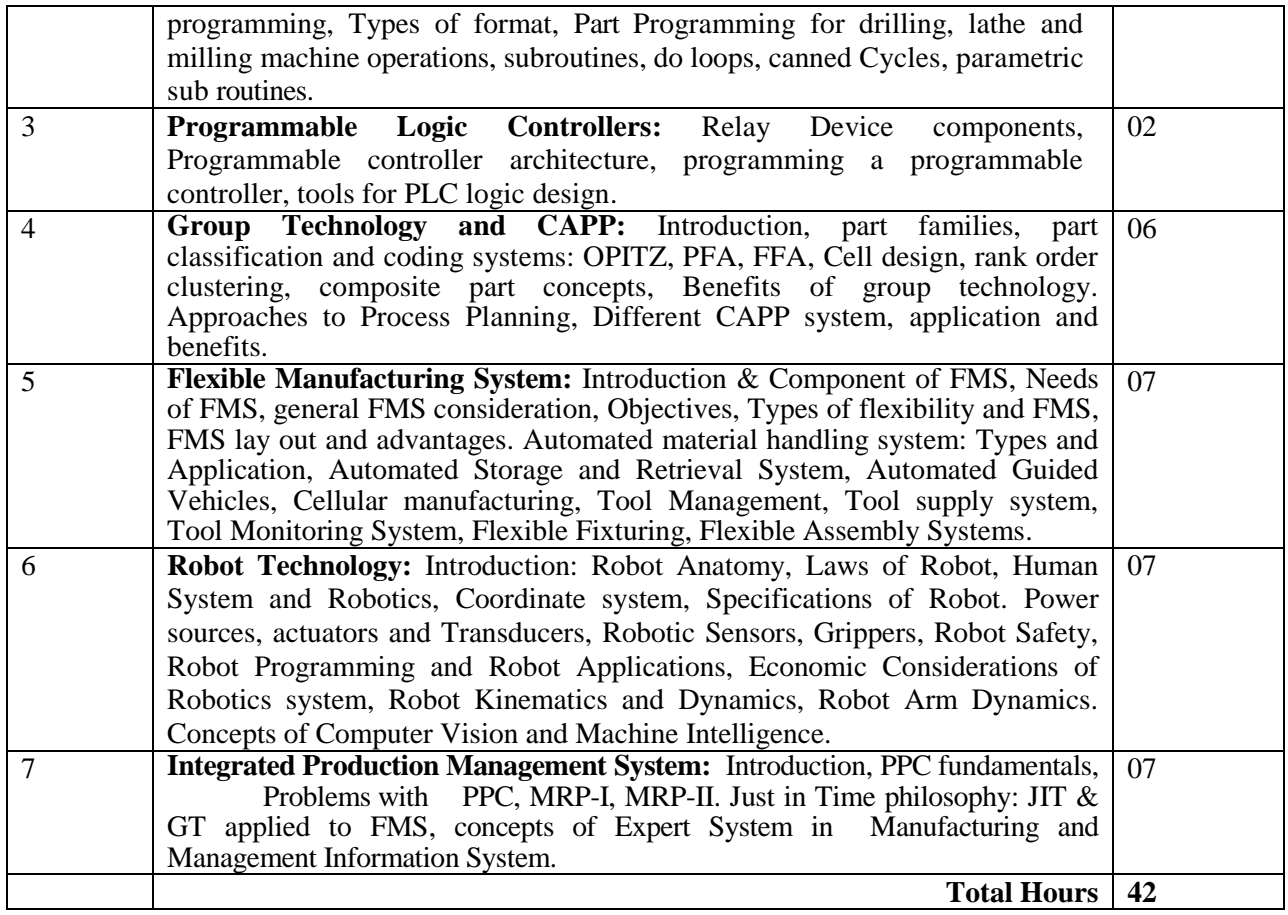

**Suggested Specification table with Marks (Theory):**

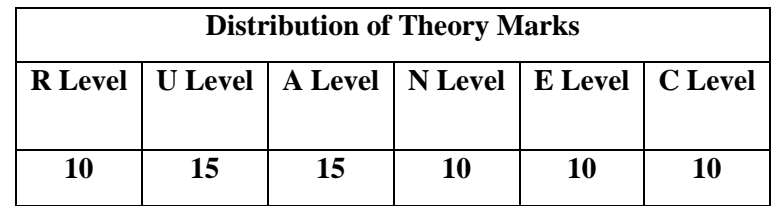

# **Legends: R: Remembrance; U: Understanding; A: Application, N: Analyze and E: Evaluate C: Create and above Levels (Revised Bloom's Taxonomy)**

Note: This specification table shall be treated as a general guideline for students and teachers. The actual distribution of marks in the question paper may vary slightly from above table.

# **Reference Books:**

- 1. Computer Aided Manufacturing by Tien Chien Chang, Pearson Education
- 2. Automation, Production Systems and Computer Integrated Manufacturing by Mikell P Groover, Pearson Education
- 3. Robotics Technology and Flexible Automation, by S R Deb, S Deb, McGraw Hill Education Private Limited.
- 4. Flexible Manufacturing Cells and System -William. W. Luggen Hall, England Cliffs, Newjersy
- 5. P. Radhakrishnan, " Computer Numerical Control ", New Central Book Agency, 1992.
- 6. Computer integrated manufacturing -S. Kant Vajpayee Prentice Hall of India.
- 7. System Approach to Computer Integrated Manufacturing. Nanua Singh, Wiley and sons Inc, 1996.
- 8. Computer Aided Manufacturing- Rao, Tewari, Kundra, McGraw Hill, 1993
- 9. CAD/CAM, Principles and Applications –P N Rao, McGraw Hill, 2010
- 10. CAD/CAM, Introduction, -Ibrahim Zeid, Tata McGraw Hill, 2007

## **Course Outcome:**

After learning the course the students should be able to:

- 1. Students will describe basic concepts of CAM application and understand CAM wheel
- 2. Students will prepare CNC programs for manufacturing of different geometries on milling and lathe machines.
- 3. Students will prepare logic diagram for different application of automation.
- 4. Students will classify different components using different techniques of group technology
- 5. Students will prepare Process planning for different components
- 6. Students will select layouts of FMS for industrial applications
- 7. Students will describe Robot for preliminary industrial applications like pick and place.
- 8. Student will identify application of PPC, JIT, MRP-I, MRP-II, and Expert system to CAM

## **List of Experiments:**

- 1. Study of Computer Integrated System: Basics, Types of Manufacturing, role of management and CIM wheel
- 2. NC/CNC technology: Definition, Classification, Specification, Construction details, Sensors and Actuators, and different controllers.
- 3. CNC part Programming: Lathe and Milling jobs
- 4. Exercise on PLC for Simple problems.
- 5. Problems on GT and Industrial case problems on coding
- 6. Problems on CAPP and Industrial case problems
- 7. Study of Flexible Manufacturing system
- 8. Study of Robotics Technology
- 9. Problems on MRP-I, MRP-II
- 10. Study of Expert System in Manufacturing and MIS

# **Design based Problems (DP)/Open Ended Problem:**

- **1.** Industrial case problems on CNC programming
- **2.** PLC programming on simple cases
- **3.** Case problems on GT and CAPP
- **4.** Problems on Understanding of Kinematics of Robotics

#### **Major Equipment:**

- **1.** CNC Machine
- **2.** Industrial Robot
- **3.** Programming Software.
- **4.** CAD on Cloud Free software like Fusion 360

# **List of Open Source Software/learning website:**

1. <http://help.autodesk.com/view/fusion360/ENU/>

- 2. <https://academy.autodesk.com/course/83871/essentials-cam>
- 3. [https://www.autodesk.com/products/fusion-360/blog/getting-started-introduction-to-cam-and](https://www.autodesk.com/products/fusion-360/blog/getting-started-introduction-to-cam-and-toolpaths/)[toolpaths/](https://www.autodesk.com/products/fusion-360/blog/getting-started-introduction-to-cam-and-toolpaths/)
- 4. [https://knowledge.autodesk.com/support/fusion-360/learn](https://knowledge.autodesk.com/support/fusion-360/learn-explore/caas/CloudHelp/cloudhelp/ENU/Fusion-GetStarted/files/GUID-A93F8BAB-1B3B-457F-9265-AFD16D8B732A-htm.html)[explore/caas/CloudHelp/cloudhelp/ENU/Fusion-GetStarted/files/GUID-A93F8BAB-1B3B-457F-](https://knowledge.autodesk.com/support/fusion-360/learn-explore/caas/CloudHelp/cloudhelp/ENU/Fusion-GetStarted/files/GUID-A93F8BAB-1B3B-457F-9265-AFD16D8B732A-htm.html)[9265-AFD16D8B732A-htm.html](https://knowledge.autodesk.com/support/fusion-360/learn-explore/caas/CloudHelp/cloudhelp/ENU/Fusion-GetStarted/files/GUID-A93F8BAB-1B3B-457F-9265-AFD16D8B732A-htm.html)
- 5. <http://help.autodesk.com/view/fusion360/ENU/?learn=cam>
- 6. <https://www.youtube.com/watch?v=VEuD31byPxk>
- 7. <https://www.youtube.com/watch?v=q9qWRAAU3cs>
- 8. www.nptel.ac.in/ Prentice
- 9. Videos on CNC programming, PLC, Robotics and FMS

## **ACTIVE LEARNING ASSIGNMENTS:**

Preparation of power-point slides, which include videos, animations, pictures, graphics for better understanding theory and practical work – The faculty will allocate chapters/ parts of chapters to groups of students so that the entire syllabus to be covered. The power-point slides should be put up on the website of the College/ Institute, along with the names of the students of the group, the name of the faculty, Department and College on the first slide. The best three works should submit to GTU.